<span id="page-0-0"></span>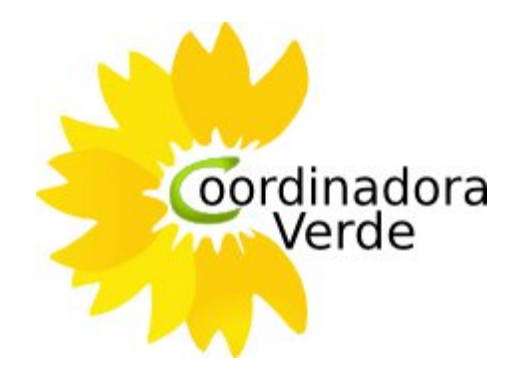

# **Coordinadora Verde**

**Construyendo las redes de la Ecología Política en España**

**Índice**

[Coordinadora](#page-0-0) Verde [Construyendo](#page-0-0) las redes de l[a](#page-0-0) [Ec](#page-0-0)ol[og](#page-0-0)ía [Po](#page-0-0)lítica [en](#page-0-0) Es[paña](#page-0-0) [Actualizado:](#page-2-0) 27/Septie[mbre/](#page-2-0)201[0](#page-2-0) [1](#page-2-0) - Intr[oducción:](#page-2-0) La Coordinad[ora](#page-2-0) [Ve](#page-2-0)r[de](#page-2-0) en la [Wikiped](#page-2-0)ia [Historia](#page-2-0). El mo[vimie](#page-2-0)n[to](#page-2-0) de [Hondarr](#page-2-0)ibia [Apoyos](#page-3-0) **[Organizacion](#page-3-0)** [Un](#page-3-0) p[artido](#page-3-0) en RED [La](#page-3-0) U[niversidad](#page-3-0) Verde de Ver[ano](#page-3-0) [Europe](#page-4-0) Ecolo[gi](#page-4-0)e en [Espa](#page-4-0)ña [Necesidad](#page-4-0) y oportuni[dad](#page-4-0) de un [partido](#page-4-0) verde en [Espa](#page-4-0)ñ[a](#page-4-0) [Fundación](#page-4-0) Equo [2-](#page-4-0) La [es](#page-4-0)tr[uctura](#page-4-0) de la Coordina[dora](#page-4-0) V[erd](#page-4-0)e[:](#page-4-0) los [grupos](#page-4-0) de trabajo [Filosofía](#page-4-0) de los [grupo](#page-4-0)s [de](#page-4-0) trab[ajo](#page-4-0) [Objetivos](#page-5-0) generale[s](#page-5-0) de [los](#page-5-0) grupos de tr[abajo](#page-5-0) [Quien](#page-5-0) com[po](#page-5-0)ne un [gru](#page-5-0)po de tr[abajo](#page-5-0) [Ofrecen](#page-5-0) diferen[te](#page-5-0)s [grados](#page-5-0) de particip[ación](#page-5-0) política [Coordinación](#page-6-0) de un grupo [de](#page-6-0) tra[bajo](#page-6-0) [Coordinar](#page-6-0) y apoyar [a](#page-6-0) [los](#page-6-0) [coordin](#page-6-0)ador[es](#page-6-0) [Kunlaboro](#page-7-0) - Grupo d[e](#page-7-0) C[oordina](#page-7-0)ción [y](#page-7-0) [Est](#page-7-0)ra[tegias](#page-7-0) de la Coordinadora [Verde.](#page-7-0) [3](#page-7-0) - Gr[upos](#page-7-0) de trabajo [en](#page-7-0) fu[ncionami](#page-7-0)ento e[n](#page-7-0) [la](#page-7-0) C[oordinadora](#page-7-0) Verde: [Los](#page-9-0) gr[upos](#page-9-0) de trabajo [en](#page-9-0) la [Galaxia](#page-9-0) Verde [Un](#page-10-0) m[odelo](#page-10-0) escalable [Ejemplos](#page-10-0) de activi[dad](#page-10-0) d[e](#page-10-0) los [grupos](#page-10-0) [Creación](#page-10-0) de una [nota](#page-10-0) d[e](#page-10-0) [pren](#page-10-0)sa [sobre](#page-10-0) la s[ituac](#page-10-0)ió[n](#page-10-0) de [Gre](#page-10-0)cia de[sde](#page-10-0) [Verdes](#page-10-0) Sin Fr[onter](#page-10-0)as: [Creando](#page-10-0) una ba[se](#page-10-0) [de](#page-10-0) con[ocimie](#page-10-0)nto [sobre](#page-10-0) I[nformática](#page-10-0) Verde: [Fomentando](#page-11-0) el debate p[úblico](#page-11-0) [sobre](#page-11-0) Econo[mí](#page-11-0)a [Verde](#page-11-0): [Contactando](#page-11-0) con los ani[malista](#page-11-0)s [en](#page-11-0) [Fa](#page-11-0)c[eb](#page-11-0)ook a [través](#page-11-0) del grupo [de](#page-11-0) [Animalética:](#page-11-0) [Tumbando](#page-11-0) las Enmie[ndas](#page-11-0) T[orpedo](#page-11-0) en el Parlament[o](#page-11-0) [Europeo](#page-11-0) a travé[s](#page-11-0) [de](#page-11-0) la [campaña](#page-11-0) de Informátic[a](#page-11-0) [Ver](#page-11-0)d[e](#page-11-0) [Formando](#page-12-0) a futuros [concejales](#page-12-0) en la U[n](#page-12-0)i[versidad](#page-12-0) Verde de V[erano](#page-12-0) [Otros](#page-12-0) grup[o](#page-12-0)s [opera](#page-12-0)tivos [Komuniko](#page-12-0) **[Econecta](#page-13-0) [Babelarribia](#page-13-0)** [Presencia](#page-13-0) en las re[des](#page-13-0) [4](#page-13-0) - Red [de](#page-13-0) Co[nceja](#page-13-0)l[es](#page-13-0) [Verdes](#page-13-0) [5](#page-15-0) - Est[ructura](#page-15-0) de la Coordi[nado](#page-15-0)ra [Ve](#page-15-0)r[de](#page-15-0)

#### <span id="page-2-0"></span>*Actualizado: 27/Septiembre/2010*

# **1 - Introducción: La Coordinadora Verde en la Wikipedia**

La *Coordinadora Verde* es el [movimiento](http://www.google.com/url?q=http%3A%2F%2Fes.wikipedia.org%2Fwiki%2FGrassroots&sa=D&sntz=1&usg=AFQjCNH4SFuPqFI0jbz6a132GzxBh5I5pw) de bases [de](http://www.google.com/url?q=http%3A%2F%2Fes.wikipedia.org%2Fwiki%2FGrassroots&sa=D&sntz=1&usg=AFQjCNH4SFuPqFI0jbz6a132GzxBh5I5pw) [la](http://www.google.com/url?q=http%3A%2F%2Fes.wikipedia.org%2Fwiki%2FGrassroots&sa=D&sntz=1&usg=AFQjCNH4SFuPqFI0jbz6a132GzxBh5I5pw) [Eco](http://www.google.com/url?q=http%3A%2F%2Fes.wikipedia.org%2Fwiki%2FEcologia_politica&sa=D&sntz=1&usg=AFQjCNFbYQ5ZzKDlZfI--tWnHea6D7CtCA)[logia](http://www.google.com/url?q=http%3A%2F%2Fes.wikipedia.org%2Fwiki%2FGrassroots&sa=D&sntz=1&usg=AFQjCNH4SFuPqFI0jbz6a132GzxBh5I5pw) Politica [e](http://www.google.com/url?q=http%3A%2F%2Fes.wikipedia.org%2Fwiki%2FEcologia_politica&sa=D&sntz=1&usg=AFQjCNFbYQ5ZzKDlZfI--tWnHea6D7CtCA)n [Espa](http://www.google.com/url?q=http%3A%2F%2Fes.wikipedia.org%2Fwiki%2FEcologia_politica&sa=D&sntz=1&usg=AFQjCNFbYQ5ZzKDlZfI--tWnHea6D7CtCA)[ña,](http://www.google.com/url?q=http%3A%2F%2Fes.wikipedia.org%2Fwiki%2FEspa%25C3%25B1a&sa=D&sntz=1&usg=AFQjCNHLSV4GlUc2lJg-4HBub1JeAhXJZQ) formada por ecologistas tanto sin afiliación política como por militantes de diferentes [partidos](http://www.google.com/url?q=http%3A%2F%2Fes.wikipedia.org%2Fwiki%2FPartido_Verde&sa=D&sntz=1&usg=AFQjCNGedwYEMI-8O4dLF0UU6iTYcjFOMQ) verdes. Ésta, es fruto del proceso de unidad iniciado en [Hondarribia](http://www.google.com/url?q=http%3A%2F%2Fes.wikipedia.org%2Fwiki%2FHondarribia&sa=D&sntz=1&usg=AFQjCNGK93Vu02qLs41Y0gEoB04hDxNVTw) el [15](http://www.google.com/url?q=http%3A%2F%2Fes.wikipedia.org%2Fwiki%2F15_de_junio&sa=D&sntz=1&usg=AFQjCNHADXYWQdTBgDiKq1kIQRnLjLaDrQ) de [jun](http://www.google.com/url?q=http%3A%2F%2Fes.wikipedia.org%2Fwiki%2F15_de_junio&sa=D&sntz=1&usg=AFQjCNHADXYWQdTBgDiKq1kIQRnLjLaDrQ)io [d](http://www.google.com/url?q=http%3A%2F%2Fes.wikipedia.org%2Fwiki%2F15_de_junio&sa=D&sntz=1&usg=AFQjCNHADXYWQdTBgDiKq1kIQRnLjLaDrQ)e [20](http://www.google.com/url?q=http%3A%2F%2Fes.wikipedia.org%2Fwiki%2F15_de_junio&sa=D&sntz=1&usg=AFQjCNHADXYWQdTBgDiKq1kIQRnLjLaDrQ)[08](http://www.google.com/url?q=http%3A%2F%2Fes.wikipedia.org%2Fwiki%2F2008&sa=D&sntz=1&usg=AFQjCNHivob8Dz25WCcFLgfNP0tNAWv5DQ) con la Declaración verde de Hondarribia.

Se autodefine como *un espacio de encuentro abierto a quienes participan en la reconstrucción de un proyecto verde autónomo con peso propio en España a partir del trabajo en red de las bases de la ecología política*.

Según analistas políticos y prensa especializada, se trata de la iniciativa más seria en décadas en la construcción del referente político verde en España.

#### **Historia. El movimiento de Hondarribia**

La primera reunión que dio lugar al movimiento de Hondarribia fue convocada entre partidos verdes de comunidades y provincias cercanas (Aragón, Asturias, Euskadi, Navarra y Segovia), indistintamente de su filiación estatal, para colaborar en temas del territorio. Sin embargo, de la convivencia y los debates surgió la primera declaración que recibió el nombre de la localidad del encuentro, la *Declaración verde de Hondarribia*.

En ella se hacía un análisis de la situación del movimiento verde y las causas de su crisis y estancamiento, reconociéndose los firmantes parte de un proyecto político común al margen de las siglas que les separaban. A partir de esta, se sucedieron una serie de encuentros de bases convocados por los asistentes al anterior encuentro, basados en el trabajo en red de la militancia verde sin exclusión en función del partido verde al que perteneciese esta. Se han celebrado, o están programados, los siguientes encuentros:

- H1.0 Hondarribia (Guipúzcoa) 14 y 15 de junio de 2008
- H2.0 Gijón (Asturias) 4 y 5 de octubre de 2008
- H3.0 Cabañas de Polendos (Segovia) 10 y 11 de enero de 2009
- H4.0 Huesca 26 de julio de 2009 (I Universidad de Verano)
- H5.0 Málaga 5 y 6 de diciembre de 2009
- H5.1 Barcelona 21 de marzo de 2010 (Consejo del Partido Verde Europeo)
- H5.2 Beire (Navarra) 1 de agosto de 2010 (II Universidad de Verano)
- H6.0 Madrid 25 y 26 de septiembre de 2010

<span id="page-3-0"></span>A diferencia de iniciativas anteriores que planteaban una sigla electoral a la que adherirse o acuerdos entre siglas, como movimiento de bases, la de Hondarribia basa la unidad en el concepto de Unidad de Acción, es decir, el trabajo político conjunto y desde las bases. Así, gracias a los grupos sectoriales integrados a partir de julio 2009 dentro de laCoordinadora Verde, se llevó a cabo la primera Universidad Verde de Verano en la que se constituye formalmente la Coordinadora Verde

# **Apoyos**

Apoya el proceso la asociación Jóvenes Verdes y la Coordinadora Verde mantiene contacto (bien contando con observadores o con canales establecidos) con formaciones políticas afines. En otro plano, el Partido Verde Europeo ha manifestado su apoyo y esperanza en el movimiento de Hondarribia. En enero de 2009 los representantes de este hicieron público un comunicado ratificando el análisis de las bases y acompañando el proceso, desde entonces, con un observador oficial en cada encuentro.

# **Organizacion**

La Coordinadora Verde tiene un sistema de co-portavocía paritaria (hombre y mujer) como es habitual en los partidos verdes, compuesto actualmente por Florent Marcellesi y Sonia Ortiga. Además les acompañan cinco miembros más con labores de secretariado y seguimiento designados, como todas las decisiones, asambleariamente en los encuentros.

Para funcionar, además de los encuentros periódicos de bases, la organización descansa fundamentalmente en grupos de trabajo temáticos que mediante trabajo colaborativo producen el contenido ideológico y crean un debate político de base continuo y consistente. La Coordinadora Verde conecta en la Red de Concejales a la mayoría de los concejales verdes del Estado.

## **Un partido en RED**

Una organización verde ha de producir trabajo político de forma regular, organizada, abierta, cooperativa y en red. Integrantes de los partidos verdes de todos los territorios trabajan interconectados entre sí en apoyo mutuo, integrando a todas las familias y sensibilidades de la ecología política en un espacio de trabajo conjunto.

## **La Universidad Verde de Verano**

La Coordinadora Verde promueve la Universidad Verde de Verano, cuya primera edición se celebró en Huesca durante el 4º encuentro de bases.

Del 29 de julio al 1 de agosto de 2010 se celebró la segunda edición en la localidad de Beire con participación y apoyo de militancia de partidos verdes de toda Europa y movimientos sociales, junto con el Partido Verde Europeo y destacadas personalidades como el ex-director <span id="page-4-0"></span>de Greenpeace, Juan López de Uralde, el director ejecutivo de SEO BirdLife Alejandro Sánchez o el vice presidente de Sustainable Labour Joaquín Nieto.

# **Europe Ecologie en España**

Uno de los objetivos de la Coordinadora Verde es establecer un modelo de participación política similar al francés de Europe Ecologie.

# **Necesidad y oportunidad de un partido verde en España**

Para diversos representantes de PSOE, PP e IU, un partido verde en España resulta innecesario dado que sus propuestas ya están recogidas en sus programas electorales.

# **Fundación Equo**

El proyecto de una nueva referencia política verde en España contará con una Fundación a modo de Think Tank, comparable a las que existen en otros partidos políticos estatales. En el caso verde, la Fundación se llamará "Equo" y fue anunciada por López de Uralde en septiembre de 2010.

Extraído el 8 de septiembre de 2010 de [http](http://www.google.com/url?q=http%3A%2F%2Fes.wikipedia.org%2Fwiki%2FCoordinadora_Verde&sa=D&sntz=1&usg=AFQjCNE_q8WvxyfAwjbvvH44m0ZLU-Fz0w)://e[s.w](http://www.google.com/url?q=http%3A%2F%2Fes.wikipedia.org%2Fwiki%2FCoordinadora_Verde&sa=D&sntz=1&usg=AFQjCNE_q8WvxyfAwjbvvH44m0ZLU-Fz0w)i[kip](http://www.google.com/url?q=http%3A%2F%2Fes.wikipedia.org%2Fwiki%2FCoordinadora_Verde&sa=D&sntz=1&usg=AFQjCNE_q8WvxyfAwjbvvH44m0ZLU-Fz0w)e[dia.org/wiki/](http://www.google.com/url?q=http%3A%2F%2Fes.wikipedia.org%2Fwiki%2FCoordinadora_Verde&sa=D&sntz=1&usg=AFQjCNE_q8WvxyfAwjbvvH44m0ZLU-Fz0w)Coordin[adora](http://www.google.com/url?q=http%3A%2F%2Fes.wikipedia.org%2Fwiki%2FCoordinadora_Verde&sa=D&sntz=1&usg=AFQjCNE_q8WvxyfAwjbvvH44m0ZLU-Fz0w)\_V[erde](http://www.google.com/url?q=http%3A%2F%2Fes.wikipedia.org%2Fwiki%2FCoordinadora_Verde&sa=D&sntz=1&usg=AFQjCNE_q8WvxyfAwjbvvH44m0ZLU-Fz0w)

# **2- La estructura de la Coordinadora Verde: los grupos de trabajo**

Los grupos de trabajo de la Coordinadora Verde pretenden ser herramientas para la acción política verde, con una filosofía de trabajo en red, sin hacer distinción entre afiliados, simpatizantes o colaboradores independientes, y con una visión práctica.

Los grupos de trabajo dividen en temáticas la acción política verde y son el medio para informarse, formarse, crear contenidos, comunicarlos, y participar activamente en su consecución.

# **Filosofía de los grupos de trabajo**

Una organización verde ha de producir trabajo político de forma regular, organizada, abierta, cooperativa y en red. Integrantes de los partidos verdes de todos los territorios trabajan interconectados entre sí. Nuestra visión es la de que somos una fuerza unida, integrando a todas las sensibilidades de la ecología política en un espacio de trabajo conjunto. Todas las personas que se sientan verdes y ecologistas están invitadas a tomar parte, ya sean afiliadas o se consideren simpatizantes.

*(Extraído de la web de la Coordinadora Verde)*

# <span id="page-5-0"></span>**Objetivos generales de los grupos de trabajo**

1) Servir como vía de información y herramienta de formación para los participantes.

2) Crear contenidos políticos e idearios verdes para cada uno de los grupos. Con estos contenidos se formarían los programas electorales.

3) Comunicar los contenidos debatidos al exterior en forma de posicionamientos verdes y propuestas de notas de prensa.

4) Participar en el día a día junto con la sociedad civil, a través de campañas y acciones directas.

# **Quien compone un grupo de trabajo**

Hacer política de forma abierta supone pasar del modelo de un partido cerrado donde únicamente quien está afiliado tiene capacidad de decisión, a un modelo de red donde se comparte esa capacidad de decisión, y los posicionamientos políticos son decididos en conjunto con quienes se pretende que sean compañeros políticos.

Siguiendo esta filosofía, los grupos de trabajo están compuestos por:

- Afiliados de los distintos partidos verdes en España
- Simpatizantes del movimiento verde
- Expertos independientes en el tema que se trata

- Miembros de asociaciones que trabajan los temas tratados con un enfoque similar al de la Coordinadora Verde.

Dentro de una filosofía de trabajo en red, el objetivo de un grupo es aunar dentro del mismo marco de trabajo conjunto, a gente que tiene diferentes experiencias, visiones, y trabajo desarrollado sobre los temas, y que están de acuerdo en aportar la vertiente política dentro del marco del ecologismo político.

# **Ofrecen diferentes grados de participación política**

Son un sistema que pretende dar soporte a todo tipo de participación política, desde la más intensa y diaria, hasta la más ocasional. Aspiramos a que todo aquel que quiera participar lo haga, desde la contribución más modesta hasta la más desarrollada. Al establecer un modelo progresivo de participación se permite a la gente un conocimiento e integración progresiva en el proyecto.

En ese sentido, la estructura de los grupos de trabajo permite:

- La implicación diaria, formando parte de la lista de correo y participando en los debates

- La participación en los temas de actualidad, dirigiendo la actividad hacia los comunicados de prensa

<span id="page-6-0"></span>- La participación en la elaboración de una propuesta programática más detallada, dirigiendo la actividad hacia el desarrollo de programas políticos de todo ámbito, y consolidando los debates realizados en torno a un wiki.

- La participación más irregular en torno a una comunidad de interés, suscribiéndose al blog del grupo de trabajo correspondiente y participando en los comentarios.

- La participación en el marco de una red social ya existente, a través de los grupos de Facebook creados para los grupos respectivos, y recibiendo las actualizaciones del grupo.

- La participación puntual en campañas centradas en un tema concreto.

- La participación esporádica a través de las redes sociales: "Me gusta"

El resultado perseguido al poner en marcha todos los mecanismos de participación para un grupo de trabajo es la aparición de una **comunidad de usuarios** con un interés común en el tema que se desarrolla.

Los elementos que usa un grupo de trabajo en su día a día son por tanto:

- La lista de correo, que incluye a todos los integrantes.

- La página web, con un blog donde se publican los textos realizados por el grupo

- El wiki, donde se consolidan los debates realizados a modo de enciclopedia para futuras consultas.

- El grupo de Facebook, utilizado para aumentar el impacto del grupo.

Las reuniones presenciales son una herramienta secundaria, utilizada ocasionalmente con motivo de otras reuniones presenciales (reuniones de Hondarribia o Universidades Verdes). Sirven para fomentar la parte social de conocimiento de los integrantes, y por lo general no tienen capacidad decisoria, puesto que no suelen congregar a todos los miembros.

# **Coordinación de un grupo de trabajo**

Los grupos de trabajo tienen uno o dos coordinadores. La función de estos coordinadores es:

- Gestionar las nuevas incorporaciones y presentarles al grupo

- Dinamizar los debates y temas tratados en el grupo

- Planificar el trabajo del mismo a corto y medio plazo.

- Gestionar los contenidos de la página web y enviar actualizaciones a los integrantes del grupo de Facebook

- Asegurar la presencia en el grupo de integrantes de todos los territorios y la relación con los mismos.

- Asegurar la presencia en el grupo de simpatizantes y expertos y la relación con los mismos.

- Ser el enlace con el grupo de coordinación (Kunlaboro) traslando allí las propuestas de posicionamientos políticos.

## **Coordinar y apoyar a los coordinadores**

<span id="page-7-0"></span>Existe una figura de coordinación general y de apoyo a la labor de los coordinadores temáticos. Su tarea es apoyar a los coordinadores en la dinamización de los grupos, ofrecerles buenas prácticas ya probadas en otros grupos, gestionar las posibles discrepancias que puedan haber sobre un mismo tema desde grupos distintos, y coordinarles dentro del marco de una estrategia común sobre el funcionamiento y objetivos.

# **Kunlaboro - Grupo de Coordinación y Estrategias de la Coordinadora Verde.**

Bajo la responsabilidad directa del Coordinador de Grupos, Es el corazón político de la CV, donde se definen las políticas de la Coordinadora. Está formado por el Coordinador de Grupos, los coordinadores de los grupos de trabajo, los coportavoces estatales y todo lo que sea equivalente en los partidos o coordinadoras autonómicas a grupos o responsables de estudios programáticos. Se encarga de dinamizar los grupos de trabajo, recibir y aprobar sus propuestas de nota de prensa, devolverlas para su reestudio, en su caso, pedir su ampliación o la aportación de otros grupos, vigila la coherencia entre mensajes. Sería el lugar adecuado para trabajar los programas electorales y proponer estrategias políticas, en cuanto a contenido.

El grupo se llama KUNLABORO, que en esperanto significa "cooperación" (análogamente a Komuniko que significa comunicación). Estará coordinador por Rafa Font como coordinador de grupos, con la ayuda de Jose Luis Peña y Alejandro Escribano.

En este grupo estarán todos los coordinadores de los grupos de trabajo, y también todos los coordinadores o co-portavoces territoriales. Su función en ese grupo será:

- Revisar los posicionamientos de forma que estén en línea con la opinión en vuestro territorio. SI hubiese alguna discrepancia hay que hacerla notar, para buscar un compromiso si fuese posible.

- Pasarle a la asamblea los posicionamientos finales que se decidan en el grupo

- Colaborar junto con los demás a que el grupo haga el mejor trabajo posible de afinar los posicionamientos políticos en la línea verde.

Coordinación general de los grupos de trabajo de la Coordinadora Verde: Rafael F.Font rafael.font@hondarribiaverde.org

# **3 - Grupos de trabajo en funcionamiento en la Coordinadora Verde:**

# **Economía Verde:** [www.](http://www.google.com/url?q=http%3A%2F%2Fwww.economiaverde.org&sa=D&sntz=1&usg=AFQjCNHEgbafynPYc-h_kQqfyGbWbC658A)eco[nomiaverde.org](http://www.google.com/url?q=http%3A%2F%2Fwww.economiaverde.org&sa=D&sntz=1&usg=AFQjCNHEgbafynPYc-h_kQqfyGbWbC658A)

Soluciones y alternativas verdes al modelo económico actual, como el Green New Deal.

- Coordinación: Carolina López. [info](mailto:info@economiaverde.org)@e[co](mailto:info@economiaverde.org)n[omiaverde.org](mailto:info@economiaverde.org)

- 58 integrantes (13 mujeres). Con integrantes de redes por la Renta Básica.

**Verdes Sin Fronteras:** [www](http://www.google.com/url?q=http%3A%2F%2Fwww.verdessinfronteras.org&sa=D&sntz=1&usg=AFQjCNFXq-5sjEv8My0Y0vNF-Dm554mTMA).ver[dessinfronteras.org](http://www.google.com/url?q=http%3A%2F%2Fwww.verdessinfronteras.org&sa=D&sntz=1&usg=AFQjCNFXq-5sjEv8My0Y0vNF-Dm554mTMA)

Cómo aplicar el enfoque verde a cuestiones de política internacional y europea.

- Coordinación: José Luis Peña (info@verdessinfronteras.org)
- 53 integrantes (20 mujeres).

# **Salud Verde:** [www](http://www.google.com/url?q=http%3A%2F%2Fwww.saludverde.org&sa=D&sntz=1&usg=AFQjCNGPoSWAwtSfonJc8DT19aSA-idkhg).salu[dverde.org](http://www.google.com/url?q=http%3A%2F%2Fwww.saludverde.org&sa=D&sntz=1&usg=AFQjCNGPoSWAwtSfonJc8DT19aSA-idkhg)

Política verde enfocada en la salud de las personas

- Coordinación: María H. Bascuñana - Silvano Baztán (info@saludverde.org)

- 38 integrantes (17 mujeres). Con miembros de redes contra la Contaminación Electromagnética.

# **Informática Verde:** [www](http://www.google.com/url?q=http%3A%2F%2Fwww.informaticaverde.org&sa=D&sntz=1&usg=AFQjCNFKvoZx8x4Hwef4K3kUA76hHog5-w).info[rmaticaverde.org](http://www.google.com/url?q=http%3A%2F%2Fwww.informaticaverde.org&sa=D&sntz=1&usg=AFQjCNFKvoZx8x4Hwef4K3kUA76hHog5-w)

Tecnología informática desde un punto de vista verde

- Coordinación: Carlos Sacanell (carlossacanell@gmail.com)
- 32 integrantes (4 mujeres). Con activistas de asociaciones por los derechos digitales.

# **Ecoféminas:** [www](http://www.google.com/url?q=http%3A%2F%2Fwww.ecofeminas.org&sa=D&sntz=1&usg=AFQjCNH9LMXnWaBPFiHPoa8XaoX5I846eA).eco[feminas.org](http://www.google.com/url?q=http%3A%2F%2Fwww.ecofeminas.org&sa=D&sntz=1&usg=AFQjCNH9LMXnWaBPFiHPoa8XaoX5I846eA)

Grupo de trabajo de las mujeres verdes

- Coordinación:

Dina Garzón (dinagarzon@desevilla.es), Birgit Weiss (birgit.castellon@gmail.com)

- 41 integrantes (38 mujeres).

# **Animalética:** [www](http://www.google.com/url?q=http%3A%2F%2Fwww.animaletica.org&sa=D&sntz=1&usg=AFQjCNGHRegUP9Ujcx8vZb9wc8kbaczG6g).ani[maletica.org](http://www.google.com/url?q=http%3A%2F%2Fwww.animaletica.org&sa=D&sntz=1&usg=AFQjCNGHRegUP9Ujcx8vZb9wc8kbaczG6g)

Etica en el tratamiento a los animales no humanos

- Coordinación:

- Rosa Burgos (rosaburgos@verdesaragon.org), Xavier Mayoral (xaviermayoral@gmail.com)
- 35 integrantes (16 mujeres). Con miembros del movimiento animalista.

# **Energía Verde:** [http](http://www.google.com/url?q=http%3A%2F%2Fverdes-energia.org%2F&sa=D&sntz=1&usg=AFQjCNHcI02vdgtTwAlxLuv_jYva0WzhQQ)://v[erd](http://www.google.com/url?q=http%3A%2F%2Fverdes-energia.org%2F&sa=D&sntz=1&usg=AFQjCNHcI02vdgtTwAlxLuv_jYva0WzhQQ)e[s-energ](http://www.google.com/url?q=http%3A%2F%2Fverdes-energia.org%2F&sa=D&sntz=1&usg=AFQjCNHcI02vdgtTwAlxLuv_jYva0WzhQQ)ia.org[/](http://www.google.com/url?q=http%3A%2F%2Fverdes-energia.org%2F&sa=D&sntz=1&usg=AFQjCNHcI02vdgtTwAlxLuv_jYva0WzhQQ)

Energías Renovables, eficiencia y ahorro energético

- Coordinación: Pepe Larios (pepelarios@gmail.com)

- 27 integrantes (4 mujeres). Con expertos y profesionales de la Energía.

# **Territorio Verde:** [www](http://www.google.com/url?q=http%3A%2F%2Fwww.territorioverde.org&sa=D&sntz=1&usg=AFQjCNH4IPEn_NUPshjxVGUGzDOUZmNozw).terri[torioverde.org](http://www.google.com/url?q=http%3A%2F%2Fwww.territorioverde.org&sa=D&sntz=1&usg=AFQjCNH4IPEn_NUPshjxVGUGzDOUZmNozw)

Territorio, Urbanismo, Bioconstrucción. Grupo de propuestas para planificar y gestionar el territorio.

- Coordinación:

VACANTE. Coordinación anterior: David Madrid (ecologiaipau@gmail.com)

- 41 integrantes (8 mujeres).

# **Medio Rural y Agricultura:**

Políticas verdes para el medio rural, agricultura y ganadería ecológicas, desarrollo rural, PAC.

- Coordinación: Victorio Domínguez (victoriodominguez@gmail.com)
- 20 integrantes (4 mujeres)

# <span id="page-9-0"></span>**Justicia, Administración, Derechos Civiles:**:

¿Qué política verde es de aplicación dentro de la Administración Pública? ¿Cómo debe de enfocarse la administración de la Justicia desde un punto de vista verde?

- Coordinación: Paco Soler (fsolerluque@hotmail.com)
- 15 integrantes (4 mujeres)

# **Educación, Cultura, LGTB, Política Social:**

Educación y la cultura desde la perspectiva verde.

- Coordinación: Lorenzo Meler (lorenzomeler@gmail.com)
- 25 integrantes (8 mujeres)

## **Biodiversidad:**

Espacios naturales y ordenación del territorio, infraestructuras lineales y urbanizaciones e impacto ambiental, especies de la fauna y flora silvestres

- Contacto: Fernando Pinto (pintovelasco@gmail.com)
- 20 integrantes (6 mujeres).

# **Ecosindicalismo:** [http:](http://www.google.com/url?q=http%3A%2F%2Fecosindicalismo.es%2F&sa=D&sntz=1&usg=AFQjCNGMH7fepLcKp9lnhpM7tAvGlRRTxQ)//e[cos](http://www.google.com/url?q=http%3A%2F%2Fecosindicalismo.es%2F&sa=D&sntz=1&usg=AFQjCNGMH7fepLcKp9lnhpM7tAvGlRRTxQ)i[ndicalismo.es/](http://www.google.com/url?q=http%3A%2F%2Fecosindicalismo.es%2F&sa=D&sntz=1&usg=AFQjCNGMH7fepLcKp9lnhpM7tAvGlRRTxQ)

Red transversal de sindicalistas, sensibilizados con los planteamientos de la ecología política, que aportan su experiencia y conocimiento para defender a las trabajadoras y trabajadores. - Contacto: Carlos Rodríguez Sierra (carlos.r.sierra71@gmail.com) y Javier Vázquez (javycar@gmail.com)

- 24 integrantes (2 mujeres)

## **Migración:**

Subgrupo dentro de Verdes Sin Fronteras, sobre políticas de migración, integración, diversidad, y propuestas para el colectivo de migrantes.

- Coordinación: Birgit Weiss (birgit.castellon@gmail.com)

- 8 integrantes (3 mujeres)

## **Cambio Climático:**

Tema tratado entre Energía Verde y Verdes Sin Fronteras

- Coordinador transversal: José Luis Peña (jlpenyafer@googlemail.com)

## **Los grupos de trabajo en la Galaxia Verde**

La Galaxia Verde es un agregador automático de blogs verdes, con 4 secciones:

- Blogs de las asambleas verdes en los diferentes territorios,
- Blogs de gente verde a título individual
- Twitters verdes
- Blogs de los grupos de trabajo.

<span id="page-10-0"></span>En esta última sección se pueden ver los últimos posts de los blogs operativos: [http](http://www.google.com/url?q=http%3A%2F%2Fwww.galaxiaverde.org%2F%3Fsection%3D1&sa=D&sntz=1&usg=AFQjCNFfNAN8uj3AZoXzAxpZwDD5o5mAqg)://w[ww](http://www.google.com/url?q=http%3A%2F%2Fwww.galaxiaverde.org%2F%3Fsection%3D1&sa=D&sntz=1&usg=AFQjCNFfNAN8uj3AZoXzAxpZwDD5o5mAqg).[galax](http://www.google.com/url?q=http%3A%2F%2Fwww.galaxiaverde.org%2F%3Fsection%3D1&sa=D&sntz=1&usg=AFQjCNFfNAN8uj3AZoXzAxpZwDD5o5mAqg)iave[rde.org/?sectio](http://www.google.com/url?q=http%3A%2F%2Fwww.galaxiaverde.org%2F%3Fsection%3D1&sa=D&sntz=1&usg=AFQjCNFfNAN8uj3AZoXzAxpZwDD5o5mAqg)n=1

# **Un modelo escalable**

En la actualidad los grupos tienen un número de integrantes de entre 20 y 60 personas, con diferentes grados de implicación. Gestionar a partir de un número determinado de personas puede ser una tarea desbordante. Los grupos de trabajo tienen la capacidad de replicarse a nivel regional, estableciendo grupos regionales que traten los mismos temas a escala regional.

En la actualidad existen grupos de trabajo territoriales con una filosofía similar:

- En Mallorca: 12 grupos de trabajo (Espais de Treball: [http:](http://www.google.com/url?q=http%3A%2F%2Fwww.iniciativaverds.org%2Fespais-de-treball%2F%3Flang%3Des)&sa=D&sntz=1&usg=AFQjCNEbIxvoKVzoxQMqqEN8DIEzTwDbWg)//w[ww](http://www.google.com/url?q=http%3A%2F%2Fwww.iniciativaverds.org%2Fespais-de-treball%2F%3Flang%3Des)&sa=D&sntz=1&usg=AFQjCNEbIxvoKVzoxQMqqEN8DIEzTwDbWg).[inicia](http://www.google.com/url?q=http%3A%2F%2Fwww.iniciativaverds.org%2Fespais-de-treball%2F%3Flang%3Des)&sa=D&sntz=1&usg=AFQjCNEbIxvoKVzoxQMqqEN8DIEzTwDbWg)tivav[erds.org/espais-](http://www.google.com/url?q=http%3A%2F%2Fwww.iniciativaverds.org%2Fespais-de-treball%2F%3Flang%3Des)&sa=D&sntz=1&usg=AFQjCNEbIxvoKVzoxQMqqEN8DIEzTwDbWg)de[treball/](http://www.google.com/url?q=http%3A%2F%2Fwww.iniciativaverds.org%2Fespais-de-treball%2F%3Flang%3Des)&sa=D&sntz=1&usg=AFQjCNEbIxvoKVzoxQMqqEN8DIEzTwDbWg)?lang[=e](http://www.google.com/url?q=http%3A%2F%2Fwww.iniciativaverds.org%2Fespais-de-treball%2F%3Flang%3Des)&sa=D&sntz=1&usg=AFQjCNEbIxvoKVzoxQMqqEN8DIEzTwDbWg)s[\)](http://www.google.com/url?q=http%3A%2F%2Fwww.iniciativaverds.org%2Fespais-de-treball%2F%3Flang%3Des)&sa=D&sntz=1&usg=AFQjCNEbIxvoKVzoxQMqqEN8DIEzTwDbWg)

- En Asturias: Política Forestal; Gestión de Residuos

- En la Comunidad Valenciana: Gestión de Residuos
- En Madrid: Animalética

# **Ejemplos de actividad de los grupos**

## **Creación de una nota de prensa sobre la situación de Grecia desde Verdes Sin Fronteras:**

- El vídeo de Cohn-Bendit hablando sobre la crisis griega en el Parlamento Europeo se difunde por Internet, y se envía a la lista de correo: [http:](http://www.youtube.com/watch?v=dQGkP68AVTI)//w[ww](http://www.youtube.com/watch?v=dQGkP68AVTI).[youtu](http://www.youtube.com/watch?v=dQGkP68AVTI)be.c[om/watch](http://www.youtube.com/watch?v=dQGkP68AVTI)?v=dQ[GkP68](http://www.youtube.com/watch?v=dQGkP68AVTI)AV[TI](http://www.youtube.com/watch?v=dQGkP68AVTI) - Se propone ponerlo en el blog. Se propone además hacer una nota de prensa propagando las ideas del vídeo: hipocresía europea al seguir financiando la compra de armas de Grecia, en vez de bajar los sueldos habría que reducir el presupuesto militar, es intolerable lucrarse con la crisis griega.

- La propuesta de nota se pasa al grupo de Comunicación, que la corrige y publica: "*Los recortes militares en Grecia evitarían los recortes sociales*". [http:](http://www.google.com/url?q=http%3A%2F%2Fwww.verdessinfronteras.org%2Fblog%2F%3Fp%3D177&sa=D&sntz=1&usg=AFQjCNGZRggcNsUeIgKDPsqPUgy28f5tvw)//w[ww](http://www.google.com/url?q=http%3A%2F%2Fwww.verdessinfronteras.org%2Fblog%2F%3Fp%3D177&sa=D&sntz=1&usg=AFQjCNGZRggcNsUeIgKDPsqPUgy28f5tvw).[verde](http://www.google.com/url?q=http%3A%2F%2Fwww.verdessinfronteras.org%2Fblog%2F%3Fp%3D177&sa=D&sntz=1&usg=AFQjCNGZRggcNsUeIgKDPsqPUgy28f5tvw)ssin[fronteras.org/](http://www.google.com/url?q=http%3A%2F%2Fwww.verdessinfronteras.org%2Fblog%2F%3Fp%3D177&sa=D&sntz=1&usg=AFQjCNGZRggcNsUeIgKDPsqPUgy28f5tvw) [blog/](http://www.google.com/url?q=http%3A%2F%2Fwww.verdessinfronteras.org%2Fblog%2F%3Fp%3D177&sa=D&sntz=1&usg=AFQjCNGZRggcNsUeIgKDPsqPUgy28f5tvw)?p[=177](http://www.google.com/url?q=http%3A%2F%2Fwww.verdessinfronteras.org%2Fblog%2F%3Fp%3D177&sa=D&sntz=1&usg=AFQjCNGZRggcNsUeIgKDPsqPUgy28f5tvw)

- El co-portavoz de la Coordinadora Verde escribe un artículo en el mismo sentido, que es traducido por Los Verdes griegos:

[http](http://www.google.com/url?q=http%3A%2F%2Fflorentmarcellesi.wordpress.com%2F2010%2F05%2F23%2Fgrecia-todo-incluso-armas%2F&sa=D&sntz=1&usg=AFQjCNFmuyRJKz4TDygzO1oXOC6iG69vFw)://fl[orentmarcellesi.wordp](http://www.google.com/url?q=http%3A%2F%2Fflorentmarcellesi.wordpress.com%2F2010%2F05%2F23%2Fgrecia-todo-incluso-armas%2F&sa=D&sntz=1&usg=AFQjCNFmuyRJKz4TDygzO1oXOC6iG69vFw)ress.com/2010[/05/23/grecia](http://www.google.com/url?q=http%3A%2F%2Fflorentmarcellesi.wordpress.com%2F2010%2F05%2F23%2Fgrecia-todo-incluso-armas%2F&sa=D&sntz=1&usg=AFQjCNFmuyRJKz4TDygzO1oXOC6iG69vFw)-todo-incl[uso-ar](http://www.google.com/url?q=http%3A%2F%2Fflorentmarcellesi.wordpress.com%2F2010%2F05%2F23%2Fgrecia-todo-incluso-armas%2F&sa=D&sntz=1&usg=AFQjCNFmuyRJKz4TDygzO1oXOC6iG69vFw)ma[s/](http://www.google.com/url?q=http%3A%2F%2Fflorentmarcellesi.wordpress.com%2F2010%2F05%2F23%2Fgrecia-todo-incluso-armas%2F&sa=D&sntz=1&usg=AFQjCNFmuyRJKz4TDygzO1oXOC6iG69vFw) [http](http://www.google.com/url?q=http%3A%2F%2Fflorentmarcellesi.wordpress.com%2F2010%2F06%2F25%2F%25CE%25B5%25CE%25BB%25CE%25BB%25CE%25AC%25CE%25B4%25CE%25B1-%25CF%2584%25CE%25B1-%25CF%2580%25CE%25AC%25CE%25BD%25CF%2584%25CE%25B1-%25CF%2580%25CE%25B5%25CF%2581%25CE%25B9%25CE%25BB%25CE%25B1%25CE%25BC%25CE%25B2%25CE%25B1%25CE%25BD%25CE%25BF%25CE%25BC%25CE%25AD%25CE%25BD%25CF%2589%25CE%25BD-%25CE%25BA%25CE%25B1%25CE%25B9%2F&sa=D&sntz=1&usg=AFQjCNFcJX3EtQU1wKeoXTdbi93ICEHdkA)://fl[orentmarcellesi.wordp](http://www.google.com/url?q=http%3A%2F%2Fflorentmarcellesi.wordpress.com%2F2010%2F06%2F25%2F%25CE%25B5%25CE%25BB%25CE%25BB%25CE%25AC%25CE%25B4%25CE%25B1-%25CF%2584%25CE%25B1-%25CF%2580%25CE%25AC%25CE%25BD%25CF%2584%25CE%25B1-%25CF%2580%25CE%25B5%25CF%2581%25CE%25B9%25CE%25BB%25CE%25B1%25CE%25BC%25CE%25B2%25CE%25B1%25CE%25BD%25CE%25BF%25CE%25BC%25CE%25AD%25CE%25BD%25CF%2589%25CE%25BD-%25CE%25BA%25CE%25B1%25CE%25B9%2F&sa=D&sntz=1&usg=AFQjCNFcJX3EtQU1wKeoXTdbi93ICEHdkA)ress.com/2010[/06/25/ελλάδ](http://www.google.com/url?q=http%3A%2F%2Fflorentmarcellesi.wordpress.com%2F2010%2F06%2F25%2F%25CE%25B5%25CE%25BB%25CE%25BB%25CE%25AC%25CE%25B4%25CE%25B1-%25CF%2584%25CE%25B1-%25CF%2580%25CE%25AC%25CE%25BD%25CF%2584%25CE%25B1-%25CF%2580%25CE%25B5%25CF%2581%25CE%25B9%25CE%25BB%25CE%25B1%25CE%25BC%25CE%25B2%25CE%25B1%25CE%25BD%25CE%25BF%25CE%25BC%25CE%25AD%25CE%25BD%25CF%2589%25CE%25BD-%25CE%25BA%25CE%25B1%25CE%25B9%2F&sa=D&sntz=1&usg=AFQjCNFcJX3EtQU1wKeoXTdbi93ICEHdkA)α-τα-πάντ[α-περ](http://www.google.com/url?q=http%3A%2F%2Fflorentmarcellesi.wordpress.com%2F2010%2F06%2F25%2F%25CE%25B5%25CE%25BB%25CE%25BB%25CE%25AC%25CE%25B4%25CE%25B1-%25CF%2584%25CE%25B1-%25CF%2580%25CE%25AC%25CE%25BD%25CF%2584%25CE%25B1-%25CF%2580%25CE%25B5%25CF%2581%25CE%25B9%25CE%25BB%25CE%25B1%25CE%25BC%25CE%25B2%25CE%25B1%25CE%25BD%25CE%25BF%25CE%25BC%25CE%25AD%25CE%25BD%25CF%2589%25CE%25BD-%25CE%25BA%25CE%25B1%25CE%25B9%2F&sa=D&sntz=1&usg=AFQjCNFcJX3EtQU1wKeoXTdbi93ICEHdkA)ιλα[μβανομένων-κ](http://www.google.com/url?q=http%3A%2F%2Fflorentmarcellesi.wordpress.com%2F2010%2F06%2F25%2F%25CE%25B5%25CE%25BB%25CE%25BB%25CE%25AC%25CE%25B4%25CE%25B1-%25CF%2584%25CE%25B1-%25CF%2580%25CE%25AC%25CE%25BD%25CF%2584%25CE%25B1-%25CF%2580%25CE%25B5%25CF%2581%25CE%25B9%25CE%25BB%25CE%25B1%25CE%25BC%25CE%25B2%25CE%25B1%25CE%25BD%25CE%25BF%25CE%25BC%25CE%25AD%25CE%25BD%25CF%2589%25CE%25BD-%25CE%25BA%25CE%25B1%25CE%25B9%2F&sa=D&sntz=1&usg=AFQjCNFcJX3EtQU1wKeoXTdbi93ICEHdkA)αι/

#### **Creando una base de conocimiento sobre Informática Verde:**

¿Qué tiene que ver la Informática con el Ecologismo Político? Informática Verde es el grupo pionero y ha ido acumulando respuestas a esa pregunta. Echarle un vistazo a su wiki es

<span id="page-11-0"></span>conocer en profundidad la temática que toca este grupo: *http://www.informaticaverde.org/wiki/*

*- Software libre en las Administraciones Públicas:* [http](http://www.google.com/url?q=http%3A%2F%2Fwww.informaticaverde.org%2Fwiki%2Findex.php%3Ftitle%3DSoftware_libre_en_las_Administraciones_P%C3%BAblicas&sa=D&sntz=1&usg=AFQjCNHMFz08pEcHPW0ZNTMntG9kUfiOUQ)://w[ww](http://www.google.com/url?q=http%3A%2F%2Fwww.informaticaverde.org%2Fwiki%2Findex.php%3Ftitle%3DSoftware_libre_en_las_Administraciones_P%C3%BAblicas&sa=D&sntz=1&usg=AFQjCNHMFz08pEcHPW0ZNTMntG9kUfiOUQ).[inform](http://www.google.com/url?q=http%3A%2F%2Fwww.informaticaverde.org%2Fwiki%2Findex.php%3Ftitle%3DSoftware_libre_en_las_Administraciones_P%C3%BAblicas&sa=D&sntz=1&usg=AFQjCNHMFz08pEcHPW0ZNTMntG9kUfiOUQ)atic[averde.org/wiki/](http://www.google.com/url?q=http%3A%2F%2Fwww.informaticaverde.org%2Fwiki%2Findex.php%3Ftitle%3DSoftware_libre_en_las_Administraciones_P%C3%BAblicas&sa=D&sntz=1&usg=AFQjCNHMFz08pEcHPW0ZNTMntG9kUfiOUQ) [index](http://www.google.com/url?q=http%3A%2F%2Fwww.informaticaverde.org%2Fwiki%2Findex.php%3Ftitle%3DSoftware_libre_en_las_Administraciones_P%C3%BAblicas&sa=D&sntz=1&usg=AFQjCNHMFz08pEcHPW0ZNTMntG9kUfiOUQ).php[?title=](http://www.google.com/url?q=http%3A%2F%2Fwww.informaticaverde.org%2Fwiki%2Findex.php%3Ftitle%3DSoftware_libre_en_las_Administraciones_P%C3%BAblicas&sa=D&sntz=1&usg=AFQjCNHMFz08pEcHPW0ZNTMntG9kUfiOUQ)Sof[tware\\_](http://www.google.com/url?q=http%3A%2F%2Fwww.informaticaverde.org%2Fwiki%2Findex.php%3Ftitle%3DSoftware_libre_en_las_Administraciones_P%C3%BAblicas&sa=D&sntz=1&usg=AFQjCNHMFz08pEcHPW0ZNTMntG9kUfiOUQ)libr[e\\_en\\_las\\_A](http://www.google.com/url?q=http%3A%2F%2Fwww.informaticaverde.org%2Fwiki%2Findex.php%3Ftitle%3DSoftware_libre_en_las_Administraciones_P%C3%BAblicas&sa=D&sntz=1&usg=AFQjCNHMFz08pEcHPW0ZNTMntG9kUfiOUQ)dministr[ac](http://www.google.com/url?q=http%3A%2F%2Fwww.informaticaverde.org%2Fwiki%2Findex.php%3Ftitle%3DSoftware_libre_en_las_Administraciones_P%C3%BAblicas&sa=D&sntz=1&usg=AFQjCNHMFz08pEcHPW0ZNTMntG9kUfiOUQ)i[ones](http://www.google.com/url?q=http%3A%2F%2Fwww.informaticaverde.org%2Fwiki%2Findex.php%3Ftitle%3DSoftware_libre_en_las_Administraciones_P%C3%BAblicas&sa=D&sntz=1&usg=AFQjCNHMFz08pEcHPW0ZNTMntG9kUfiOUQ)\_P[úb](http://www.google.com/url?q=http%3A%2F%2Fwww.informaticaverde.org%2Fwiki%2Findex.php%3Ftitle%3DSoftware_libre_en_las_Administraciones_P%C3%BAblicas&sa=D&sntz=1&usg=AFQjCNHMFz08pEcHPW0ZNTMntG9kUfiOUQ)li[cas](http://www.google.com/url?q=http%3A%2F%2Fwww.informaticaverde.org%2Fwiki%2Findex.php%3Ftitle%3DSoftware_libre_en_las_Administraciones_P%C3%BAblicas&sa=D&sntz=1&usg=AFQjCNHMFz08pEcHPW0ZNTMntG9kUfiOUQ)

*- Reciclaje electrónico:* [http](http://www.google.com/url?q=http%3A%2F%2Fwww.informaticaverde.org%2Fwiki%2Findex.php%3Ftitle%3DReciclaje_electr%25C3%25B3nico&sa=D&sntz=1&usg=AFQjCNH8VGYJRsg-s_VrOkmUILlxhQE7kw)://w[ww](http://www.google.com/url?q=http%3A%2F%2Fwww.informaticaverde.org%2Fwiki%2Findex.php%3Ftitle%3DReciclaje_electr%25C3%25B3nico&sa=D&sntz=1&usg=AFQjCNH8VGYJRsg-s_VrOkmUILlxhQE7kw).[inform](http://www.google.com/url?q=http%3A%2F%2Fwww.informaticaverde.org%2Fwiki%2Findex.php%3Ftitle%3DReciclaje_electr%25C3%25B3nico&sa=D&sntz=1&usg=AFQjCNH8VGYJRsg-s_VrOkmUILlxhQE7kw)atic[averde.org/wiki/ind](http://www.google.com/url?q=http%3A%2F%2Fwww.informaticaverde.org%2Fwiki%2Findex.php%3Ftitle%3DReciclaje_electr%25C3%25B3nico&sa=D&sntz=1&usg=AFQjCNH8VGYJRsg-s_VrOkmUILlxhQE7kw)ex.php? [title](http://www.google.com/url?q=http%3A%2F%2Fwww.informaticaverde.org%2Fwiki%2Findex.php%3Ftitle%3DReciclaje_electr%25C3%25B3nico&sa=D&sntz=1&usg=AFQjCNH8VGYJRsg-s_VrOkmUILlxhQE7kw)=R[ec](http://www.google.com/url?q=http%3A%2F%2Fwww.informaticaverde.org%2Fwiki%2Findex.php%3Ftitle%3DReciclaje_electr%25C3%25B3nico&sa=D&sntz=1&usg=AFQjCNH8VGYJRsg-s_VrOkmUILlxhQE7kw)i[claje\\_elec](http://www.google.com/url?q=http%3A%2F%2Fwww.informaticaverde.org%2Fwiki%2Findex.php%3Ftitle%3DReciclaje_electr%25C3%25B3nico&sa=D&sntz=1&usg=AFQjCNH8VGYJRsg-s_VrOkmUILlxhQE7kw)trónico

*- Green Computing: un ordenador "verde":* http://www.informaticaverde.org/wiki/index.php? title=Un\_ordenador\_'verde'

*- Derechos Digitales:* [http:](http://www.google.com/url?q=http%3A%2F%2Fwww.informaticaverde.org%2Fwiki%2Findex.php%3Ftitle%3DDerechos_Digitales&sa=D&sntz=1&usg=AFQjCNHf-g70Bnc4X5zW1XOogS9e8LEFfw)//w[ww](http://www.google.com/url?q=http%3A%2F%2Fwww.informaticaverde.org%2Fwiki%2Findex.php%3Ftitle%3DDerechos_Digitales&sa=D&sntz=1&usg=AFQjCNHf-g70Bnc4X5zW1XOogS9e8LEFfw).[inform](http://www.google.com/url?q=http%3A%2F%2Fwww.informaticaverde.org%2Fwiki%2Findex.php%3Ftitle%3DDerechos_Digitales&sa=D&sntz=1&usg=AFQjCNHf-g70Bnc4X5zW1XOogS9e8LEFfw)atic[averde.org/wiki/ind](http://www.google.com/url?q=http%3A%2F%2Fwww.informaticaverde.org%2Fwiki%2Findex.php%3Ftitle%3DDerechos_Digitales&sa=D&sntz=1&usg=AFQjCNHf-g70Bnc4X5zW1XOogS9e8LEFfw)ex.php?title=De[recho](http://www.google.com/url?q=http%3A%2F%2Fwww.informaticaverde.org%2Fwiki%2Findex.php%3Ftitle%3DDerechos_Digitales&sa=D&sntz=1&usg=AFQjCNHf-g70Bnc4X5zW1XOogS9e8LEFfw)s[\\_Digita](http://www.google.com/url?q=http%3A%2F%2Fwww.informaticaverde.org%2Fwiki%2Findex.php%3Ftitle%3DDerechos_Digitales&sa=D&sntz=1&usg=AFQjCNHf-g70Bnc4X5zW1XOogS9e8LEFfw)le[s](http://www.google.com/url?q=http%3A%2F%2Fwww.informaticaverde.org%2Fwiki%2Findex.php%3Ftitle%3DDerechos_Digitales&sa=D&sntz=1&usg=AFQjCNHf-g70Bnc4X5zW1XOogS9e8LEFfw)

#### **Fomentando el debate público sobre Economía Verde:**

El blog del grupo tiene por título "Cuestiones sobre Economía Verde", y pretende lanzar al debate las ideas que tienen que formar parte del modelo económico ecopolítico. En el caso de la propuesta sobre penalizar a quienes rechacen ofertas de trabajo, el blog de Economía debate la cuestión: [http:](http://www.google.com/url?q=http%3A%2F%2Fwww.economiaverde.org%2Fblog%2F%3Fp%3D161%23comments&sa=D&sntz=1&usg=AFQjCNHZjUH12nbsMv1Z64j74k3vDuIBXw)//w[ww](http://www.google.com/url?q=http%3A%2F%2Fwww.economiaverde.org%2Fblog%2F%3Fp%3D161%23comments&sa=D&sntz=1&usg=AFQjCNHZjUH12nbsMv1Z64j74k3vDuIBXw).[econo](http://www.google.com/url?q=http%3A%2F%2Fwww.economiaverde.org%2Fblog%2F%3Fp%3D161%23comments&sa=D&sntz=1&usg=AFQjCNHZjUH12nbsMv1Z64j74k3vDuIBXw)mia[verde.org/blog/?p](http://www.google.com/url?q=http%3A%2F%2Fwww.economiaverde.org%2Fblog%2F%3Fp%3D161%23comments&sa=D&sntz=1&usg=AFQjCNHZjUH12nbsMv1Z64j74k3vDuIBXw)=161#comme[nts](http://www.google.com/url?q=http%3A%2F%2Fwww.economiaverde.org%2Fblog%2F%3Fp%3D161%23comments&sa=D&sntz=1&usg=AFQjCNHZjUH12nbsMv1Z64j74k3vDuIBXw)

#### **Contactando con los animalistas en Facebook a través del grupo de Animalética:**

Un grupo en Facebook permite contactar con gente que de otra manera no podrían conocer el proyecto. Para el caso de Animalética, el público objetivo son personas con sensibilidad animalista, a las que se puede mantener informadas de la actividad del grupo con una periodicidad semanal/quincenal, sin necesidad de que se incorporen al trabajo diario. De esta manera se amplía el impacto del grupo. [http:](http://www.google.com/url?q=http%3A%2F%2Fwww.facebook.com%2Fgroup.php%3Fgid%3D146342765386590%26ref%3Dts&sa=D&sntz=1&usg=AFQjCNHitUjdPkHE9XHV2h9F4Iuymn25vw)//[ww](http://www.google.com/url?q=http%3A%2F%2Fwww.facebook.com%2Fgroup.php%3Fgid%3D146342765386590%26ref%3Dts&sa=D&sntz=1&usg=AFQjCNHitUjdPkHE9XHV2h9F4Iuymn25vw)w.[faceb](http://www.google.com/url?q=http%3A%2F%2Fwww.facebook.com%2Fgroup.php%3Fgid%3D146342765386590%26ref%3Dts&sa=D&sntz=1&usg=AFQjCNHitUjdPkHE9XHV2h9F4Iuymn25vw)ook.[com/group](http://www.google.com/url?q=http%3A%2F%2Fwww.facebook.com%2Fgroup.php%3Fgid%3D146342765386590%26ref%3Dts&sa=D&sntz=1&usg=AFQjCNHitUjdPkHE9XHV2h9F4Iuymn25vw).php? [gid=](http://www.google.com/url?q=http%3A%2F%2Fwww.facebook.com%2Fgroup.php%3Fgid%3D146342765386590%26ref%3Dts&sa=D&sntz=1&usg=AFQjCNHitUjdPkHE9XHV2h9F4Iuymn25vw)1[46342765386590&ref=](http://www.google.com/url?q=http%3A%2F%2Fwww.facebook.com%2Fgroup.php%3Fgid%3D146342765386590%26ref%3Dts&sa=D&sntz=1&usg=AFQjCNHitUjdPkHE9XHV2h9F4Iuymn25vw)ts

## **Tumbando las Enmiendas Torpedo en el Parlamento Europeo a través de la campaña de Informática Verde**

En julio de 2009 la Asociación de Internautas lanzó la voz de alarma sobre una serie de enmiendas a la nueva legislación sobre Telecomunicaciones que se tramitaba en el Parlamento Europeo. Informática Verde lanzó una campaña de envío masivo de correos electrónicos a los eurodiputados españoles, pidiéndoles el voto contrario a estas enmiendas. [http](http://www.google.com/url?q=http%3A%2F%2Fwww.informaticaverde.org%2Fblog%2F%3Fp%3D54&sa=D&sntz=1&usg=AFQjCNG0M6RWocE6vgNFpX5sJAcak7vBTg):// [www.](http://www.google.com/url?q=http%3A%2F%2Fwww.informaticaverde.org%2Fblog%2F%3Fp%3D54&sa=D&sntz=1&usg=AFQjCNG0M6RWocE6vgNFpX5sJAcak7vBTg)info[rmaticaverde.org/b](http://www.google.com/url?q=http%3A%2F%2Fwww.informaticaverde.org%2Fblog%2F%3Fp%3D54&sa=D&sntz=1&usg=AFQjCNG0M6RWocE6vgNFpX5sJAcak7vBTg)log/?p=54

En el curso de un fin de semana se enviaron más de 1000 correos electrónicos, saturando los correos de los europarlamentarios y obligando a los servicios informáticos a intervenir filtrándolos. La campaña se difundió en Menéame con más de 945 meneos y 107 comentarios: [http](http://www.google.com/url?q=http%3A%2F%2Fwww.meneame.net%2Fstory%2Fenmiendas-torpedo-contra-internet-parlamento-europeo&sa=D&sntz=1&usg=AFQjCNHestzRxpGWL18CbxugeBvP7z4lWA)://w[ww](http://www.google.com/url?q=http%3A%2F%2Fwww.meneame.net%2Fstory%2Fenmiendas-torpedo-contra-internet-parlamento-europeo&sa=D&sntz=1&usg=AFQjCNHestzRxpGWL18CbxugeBvP7z4lWA).[mene](http://www.google.com/url?q=http%3A%2F%2Fwww.meneame.net%2Fstory%2Fenmiendas-torpedo-contra-internet-parlamento-europeo&sa=D&sntz=1&usg=AFQjCNHestzRxpGWL18CbxugeBvP7z4lWA)am[e.net/story/en](http://www.google.com/url?q=http%3A%2F%2Fwww.meneame.net%2Fstory%2Fenmiendas-torpedo-contra-internet-parlamento-europeo&sa=D&sntz=1&usg=AFQjCNHestzRxpGWL18CbxugeBvP7z4lWA)miendas[-torp](http://www.google.com/url?q=http%3A%2F%2Fwww.meneame.net%2Fstory%2Fenmiendas-torpedo-contra-internet-parlamento-europeo&sa=D&sntz=1&usg=AFQjCNHestzRxpGWL18CbxugeBvP7z4lWA)ed[o-contr](http://www.google.com/url?q=http%3A%2F%2Fwww.meneame.net%2Fstory%2Fenmiendas-torpedo-contra-internet-parlamento-europeo&sa=D&sntz=1&usg=AFQjCNHestzRxpGWL18CbxugeBvP7z4lWA)a-int[ernet-parlam](http://www.google.com/url?q=http%3A%2F%2Fwww.meneame.net%2Fstory%2Fenmiendas-torpedo-contra-internet-parlamento-europeo&sa=D&sntz=1&usg=AFQjCNHestzRxpGWL18CbxugeBvP7z4lWA)ento-euro[peo](http://www.google.com/url?q=http%3A%2F%2Fwww.meneame.net%2Fstory%2Fenmiendas-torpedo-contra-internet-parlamento-europeo&sa=D&sntz=1&usg=AFQjCNHestzRxpGWL18CbxugeBvP7z4lWA)

#### <span id="page-12-0"></span>**Formando a futuros concejales en la Universidad Verde de Verano**

El grupo de trabajo de Salud Verde llevó a la UniVerde el tema "Municipios contra la contaminación electromagnética". Contactó a tres ponentes de primer orden para realizar un taller, invitó a participar a sus contactos, y obtuvo muy buena asistencia y valoración. [http](http://www.google.com/url?q=http%3A%2F%2Fwww.saludverde.org%2Fblog%2F2010%2F08%2F13%2Fconclusiones-del-taller-de-la-univerde-municipios-contra-la-contaminacion-electromagnetica%2F&sa=D&sntz=1&usg=AFQjCNF4RfOkY1_GFQ1TR7GkioXcH9bRMg)://w[ww](http://www.google.com/url?q=http%3A%2F%2Fwww.saludverde.org%2Fblog%2F2010%2F08%2F13%2Fconclusiones-del-taller-de-la-univerde-municipios-contra-la-contaminacion-electromagnetica%2F&sa=D&sntz=1&usg=AFQjCNF4RfOkY1_GFQ1TR7GkioXcH9bRMg).[salud](http://www.google.com/url?q=http%3A%2F%2Fwww.saludverde.org%2Fblog%2F2010%2F08%2F13%2Fconclusiones-del-taller-de-la-univerde-municipios-contra-la-contaminacion-electromagnetica%2F&sa=D&sntz=1&usg=AFQjCNF4RfOkY1_GFQ1TR7GkioXcH9bRMg)verd[e.org/blog/20](http://www.google.com/url?q=http%3A%2F%2Fwww.saludverde.org%2Fblog%2F2010%2F08%2F13%2Fconclusiones-del-taller-de-la-univerde-municipios-contra-la-contaminacion-electromagnetica%2F&sa=D&sntz=1&usg=AFQjCNF4RfOkY1_GFQ1TR7GkioXcH9bRMg)10/08/13/[conclu](http://www.google.com/url?q=http%3A%2F%2Fwww.saludverde.org%2Fblog%2F2010%2F08%2F13%2Fconclusiones-del-taller-de-la-univerde-municipios-contra-la-contaminacion-electromagnetica%2F&sa=D&sntz=1&usg=AFQjCNF4RfOkY1_GFQ1TR7GkioXcH9bRMg)si[ones-d](http://www.google.com/url?q=http%3A%2F%2Fwww.saludverde.org%2Fblog%2F2010%2F08%2F13%2Fconclusiones-del-taller-de-la-univerde-municipios-contra-la-contaminacion-electromagnetica%2F&sa=D&sntz=1&usg=AFQjCNF4RfOkY1_GFQ1TR7GkioXcH9bRMg)el-t[aller-de-la-un](http://www.google.com/url?q=http%3A%2F%2Fwww.saludverde.org%2Fblog%2F2010%2F08%2F13%2Fconclusiones-del-taller-de-la-univerde-municipios-contra-la-contaminacion-electromagnetica%2F&sa=D&sntz=1&usg=AFQjCNF4RfOkY1_GFQ1TR7GkioXcH9bRMg)iverde-muni[cipios](http://www.google.com/url?q=http%3A%2F%2Fwww.saludverde.org%2Fblog%2F2010%2F08%2F13%2Fconclusiones-del-taller-de-la-univerde-municipios-contra-la-contaminacion-electromagnetica%2F&sa=D&sntz=1&usg=AFQjCNF4RfOkY1_GFQ1TR7GkioXcH9bRMg)[contra-](http://www.google.com/url?q=http%3A%2F%2Fwww.saludverde.org%2Fblog%2F2010%2F08%2F13%2Fconclusiones-del-taller-de-la-univerde-municipios-contra-la-contaminacion-electromagnetica%2F&sa=D&sntz=1&usg=AFQjCNF4RfOkY1_GFQ1TR7GkioXcH9bRMg)la-co[ntam](http://www.google.com/url?q=http%3A%2F%2Fwww.saludverde.org%2Fblog%2F2010%2F08%2F13%2Fconclusiones-del-taller-de-la-univerde-municipios-contra-la-contaminacion-electromagnetica%2F&sa=D&sntz=1&usg=AFQjCNF4RfOkY1_GFQ1TR7GkioXcH9bRMg)i[nacion-electroma](http://www.google.com/url?q=http%3A%2F%2Fwww.saludverde.org%2Fblog%2F2010%2F08%2F13%2Fconclusiones-del-taller-de-la-univerde-municipios-contra-la-contaminacion-electromagnetica%2F&sa=D&sntz=1&usg=AFQjCNF4RfOkY1_GFQ1TR7GkioXcH9bRMg)gnetica/

Otros grupos de trabajo que organizaron talleres en la UniVerde fueron: - Informática Verde: *Cultura Libre en los Ayuntamientos: Menos SGAE y más software libre.* [http](http://www.google.com/url?q=http%3A%2F%2Fwww.informaticaverde.org%2Fblog%2F%3Fp%3D129&sa=D&sntz=1&usg=AFQjCNGmwrXinbg-RQmhdYtlDrGi-qHuYw)://w[ww](http://www.google.com/url?q=http%3A%2F%2Fwww.informaticaverde.org%2Fblog%2F%3Fp%3D129&sa=D&sntz=1&usg=AFQjCNGmwrXinbg-RQmhdYtlDrGi-qHuYw).[inform](http://www.google.com/url?q=http%3A%2F%2Fwww.informaticaverde.org%2Fblog%2F%3Fp%3D129&sa=D&sntz=1&usg=AFQjCNGmwrXinbg-RQmhdYtlDrGi-qHuYw)atic[averde.org/blog/?p](http://www.google.com/url?q=http%3A%2F%2Fwww.informaticaverde.org%2Fblog%2F%3Fp%3D129&sa=D&sntz=1&usg=AFQjCNGmwrXinbg-RQmhdYtlDrGi-qHuYw)=129 - Ecoféminas: *El papel de las mujeres en la Ecología Política en España.* [http:](http://www.google.com/url?q=http%3A%2F%2Fwww.ecofeminas.org%2Fblog%2F%3Fp%3D38&sa=D&sntz=1&usg=AFQjCNHAr8zuQGbQq5DArmAZ-FizJTKYUw)// [www.](http://www.google.com/url?q=http%3A%2F%2Fwww.ecofeminas.org%2Fblog%2F%3Fp%3D38&sa=D&sntz=1&usg=AFQjCNHAr8zuQGbQq5DArmAZ-FizJTKYUw)ecof[eminas.org/b](http://www.google.com/url?q=http%3A%2F%2Fwww.ecofeminas.org%2Fblog%2F%3Fp%3D38&sa=D&sntz=1&usg=AFQjCNHAr8zuQGbQq5DArmAZ-FizJTKYUw)log/?p=38 - AnimalÉtica: Políticas animalistas a nivel municipal [http](http://www.google.com/url?q=http%3A%2F%2Fwww.animaletica.org%2Fblog%2F2010%2F08%2Fpoliticas-animalistas-municipales-beire-30-de-julio-de-2010%2F&sa=D&sntz=1&usg=AFQjCNHDJ1OUE6y_tcFx76l9S8wKtgRpeA)://w[ww](http://www.google.com/url?q=http%3A%2F%2Fwww.animaletica.org%2Fblog%2F2010%2F08%2Fpoliticas-animalistas-municipales-beire-30-de-julio-de-2010%2F&sa=D&sntz=1&usg=AFQjCNHDJ1OUE6y_tcFx76l9S8wKtgRpeA).[anima](http://www.google.com/url?q=http%3A%2F%2Fwww.animaletica.org%2Fblog%2F2010%2F08%2Fpoliticas-animalistas-municipales-beire-30-de-julio-de-2010%2F&sa=D&sntz=1&usg=AFQjCNHDJ1OUE6y_tcFx76l9S8wKtgRpeA)leti[ca.org/blog/20](http://www.google.com/url?q=http%3A%2F%2Fwww.animaletica.org%2Fblog%2F2010%2F08%2Fpoliticas-animalistas-municipales-beire-30-de-julio-de-2010%2F&sa=D&sntz=1&usg=AFQjCNHDJ1OUE6y_tcFx76l9S8wKtgRpeA)10/08/polit[icas-](http://www.google.com/url?q=http%3A%2F%2Fwww.animaletica.org%2Fblog%2F2010%2F08%2Fpoliticas-animalistas-municipales-beire-30-de-julio-de-2010%2F&sa=D&sntz=1&usg=AFQjCNHDJ1OUE6y_tcFx76l9S8wKtgRpeA)ani[malist](http://www.google.com/url?q=http%3A%2F%2Fwww.animaletica.org%2Fblog%2F2010%2F08%2Fpoliticas-animalistas-municipales-beire-30-de-julio-de-2010%2F&sa=D&sntz=1&usg=AFQjCNHDJ1OUE6y_tcFx76l9S8wKtgRpeA)as-[municipale](http://www.google.com/url?q=http%3A%2F%2Fwww.animaletica.org%2Fblog%2F2010%2F08%2Fpoliticas-animalistas-municipales-beire-30-de-julio-de-2010%2F&sa=D&sntz=1&usg=AFQjCNHDJ1OUE6y_tcFx76l9S8wKtgRpeA)s-beire-3[0-de-julio](http://www.google.com/url?q=http%3A%2F%2Fwww.animaletica.org%2Fblog%2F2010%2F08%2Fpoliticas-animalistas-municipales-beire-30-de-julio-de-2010%2F&sa=D&sntz=1&usg=AFQjCNHDJ1OUE6y_tcFx76l9S8wKtgRpeA)-de-[2010/](http://www.google.com/url?q=http%3A%2F%2Fwww.animaletica.org%2Fblog%2F2010%2F08%2Fpoliticas-animalistas-municipales-beire-30-de-julio-de-2010%2F&sa=D&sntz=1&usg=AFQjCNHDJ1OUE6y_tcFx76l9S8wKtgRpeA)

## **Otros grupos operativos**

Conjuntamente a los grupos temáticos la Coordinadora Verde tiene otros grupos con objetivos particulares.

#### **Komuniko**

"Komuniko Verda" significa "Comunicación Verde" en Esperanto. Este grupo está encargado de gestionar la comunicación de la Coordinadora Verde, de la siguiente manera:

- Compartiendo notas de prensa de los diferentes territorios para que otros las aprovechen
- Enlazando las propuestas de los grupos de trabajo con los responsables territoriales
- Intercambiando buenas prácticas en el trato con los medios

Además, Komuniko ejerce de gabinete de prensa de la Coordinadora Verde a nivel estatal, recibiendo las propuestas de notas de prensa de los grupos, aportándoles la parte de comunicación, y enviándolas a los medios. Las asambleas territoriales difunden estas notas aportando la perspectiva local.

Komuniko está bajo propuesta de reforma para dotarlo de mayor operatividad. Se dividiría por un parte en un Gabinete de Prensa, con autonomía para dirigirse a los medios en función de la actualidad, basándose en los contenidos políticos fijados por los grupos, y por otra en un grupo de estrategia política, con las figuras de los coordinadores de grupos y responsables territoriales como eje central, como corazón político de la Coordinadora Verde. Esta propuesta <span id="page-13-0"></span>ha de ser discutida y aprobada si procede durante H6.0

Coordinadora: Mercedes Menor - komuniko@hondarribiaverde.org

## **Retoj - Presencia en las redes**

El grupo "Retoj" (redes, en esperanto) es el encargado de gestionar conjuntamente la presencia online de la Coordinadora Verde. Retoj gestiona la presencia en Internet, y en particular en las redes sociales. (Facebook, Twitter, web 2.0, boletines electrónicos, Galaxia Verde, etc.) Se encarga también de apoyar a los grupos existentes a gestionar su presencia online, y de fomentar la participación y la existencia de ciber-voluntarios.

El grupo esta formado por todas aquellas personas que quieran aportar a la presencia online de la Coordinadora Verde de forma colaborativa.

Contacto: Jorge Luis: redes@hondarribiaverde.org

#### **Econecta**

Es el grupo encargado de gestionar los contactos con la sociedad civil. Está encargado de buscar e identificar colectivos y personas con los que contactar y de elaborar una estrategia de trabajo conjunto.

Coordinadora: Esther Esquembre: esther@villena.es

#### **Babelarribia**

Es el grupo de traductores voluntarios de la Coordinadora Verde. Forman parte de él 12 personas capaces de traducir al español desde el inglés, francés, alemán, ruso, sueco, italiano y catalán.

Coordinadora: Birgit Weiss - birgit.castellon@gmail.com

# **4 - Red de Concejales Verdes**

Un grupo sui generis es la Red de Concejales Verdes. En España hay aproximadamente 60 concejales verdes repartidos irregularmente por el territorio, la mayor parte de ellos en localidades pequeñas con importantes problemas medioambientales. Esta Red surge de la iniciativa de Informática Verde que a partir de las elecciones de 2007 elabora un listado de los concejales verdes existentes, los pone en contacto, y les anima a compartir su trabajo.

Coordinada por Francisco José Martínez García (Garci), concejal verde en Novelda (Alicante) y por Francisco Javier Esquembre, concejal verde en Villena (Alicante), la red cuenta con 42

concejales. Durante su tiempo en funcionamiento han compartido 9 ordenanzas y 24 mociones, que se pueden consultar en el wiki del grupo: [http](http://www.google.com/url?q=http%3A%2F%2Fwww.informaticaverde.org%2Fwiki%2Findex.php%3Ftitle%3DRed_de_Concejales_Verdes&sa=D&sntz=1&usg=AFQjCNE2LpzWbWocnEZ82GOqaicBeRjx1A)://[ww](http://www.google.com/url?q=http%3A%2F%2Fwww.informaticaverde.org%2Fwiki%2Findex.php%3Ftitle%3DRed_de_Concejales_Verdes&sa=D&sntz=1&usg=AFQjCNE2LpzWbWocnEZ82GOqaicBeRjx1A)w.[inform](http://www.google.com/url?q=http%3A%2F%2Fwww.informaticaverde.org%2Fwiki%2Findex.php%3Ftitle%3DRed_de_Concejales_Verdes&sa=D&sntz=1&usg=AFQjCNE2LpzWbWocnEZ82GOqaicBeRjx1A)atic[averde.org/wiki/ind](http://www.google.com/url?q=http%3A%2F%2Fwww.informaticaverde.org%2Fwiki%2Findex.php%3Ftitle%3DRed_de_Concejales_Verdes&sa=D&sntz=1&usg=AFQjCNE2LpzWbWocnEZ82GOqaicBeRjx1A)ex.php? [title](http://www.google.com/url?q=http%3A%2F%2Fwww.informaticaverde.org%2Fwiki%2Findex.php%3Ftitle%3DRed_de_Concejales_Verdes&sa=D&sntz=1&usg=AFQjCNE2LpzWbWocnEZ82GOqaicBeRjx1A)=R[ed\\_de\\_](http://www.google.com/url?q=http%3A%2F%2Fwww.informaticaverde.org%2Fwiki%2Findex.php%3Ftitle%3DRed_de_Concejales_Verdes&sa=D&sntz=1&usg=AFQjCNE2LpzWbWocnEZ82GOqaicBeRjx1A)Co[ncejale](http://www.google.com/url?q=http%3A%2F%2Fwww.informaticaverde.org%2Fwiki%2Findex.php%3Ftitle%3DRed_de_Concejales_Verdes&sa=D&sntz=1&usg=AFQjCNE2LpzWbWocnEZ82GOqaicBeRjx1A)s[\\_Verdes](http://www.google.com/url?q=http%3A%2F%2Fwww.informaticaverde.org%2Fwiki%2Findex.php%3Ftitle%3DRed_de_Concejales_Verdes&sa=D&sntz=1&usg=AFQjCNE2LpzWbWocnEZ82GOqaicBeRjx1A)

El grupo cuenta también con una página web con información de los concejales. Esta web pretende ofrecerles una herramienta informática para darse a conocer, a la que por sí mismos les resultaría difícil acceder: [http:](http://www.google.com/url?q=http%3A%2F%2Fwww.concejalesverdes.es%2F&sa=D&sntz=1&usg=AFQjCNHHwuQ15Mh5HeTfvXLPFoEX-iayNg)//w[ww](http://www.google.com/url?q=http%3A%2F%2Fwww.concejalesverdes.es%2F&sa=D&sntz=1&usg=AFQjCNHHwuQ15Mh5HeTfvXLPFoEX-iayNg).[conce](http://www.google.com/url?q=http%3A%2F%2Fwww.concejalesverdes.es%2F&sa=D&sntz=1&usg=AFQjCNHHwuQ15Mh5HeTfvXLPFoEX-iayNg)jale[sverdes.es/](http://www.google.com/url?q=http%3A%2F%2Fwww.concejalesverdes.es%2F&sa=D&sntz=1&usg=AFQjCNHHwuQ15Mh5HeTfvXLPFoEX-iayNg)

Pueden pertenecer a la Red de Concejales aquellos que se hayan presentado por listas verdes, y también aquellos que sean independientes o tengan intención de presentarse por Los Verdes en las próximas convocatorias electorales.

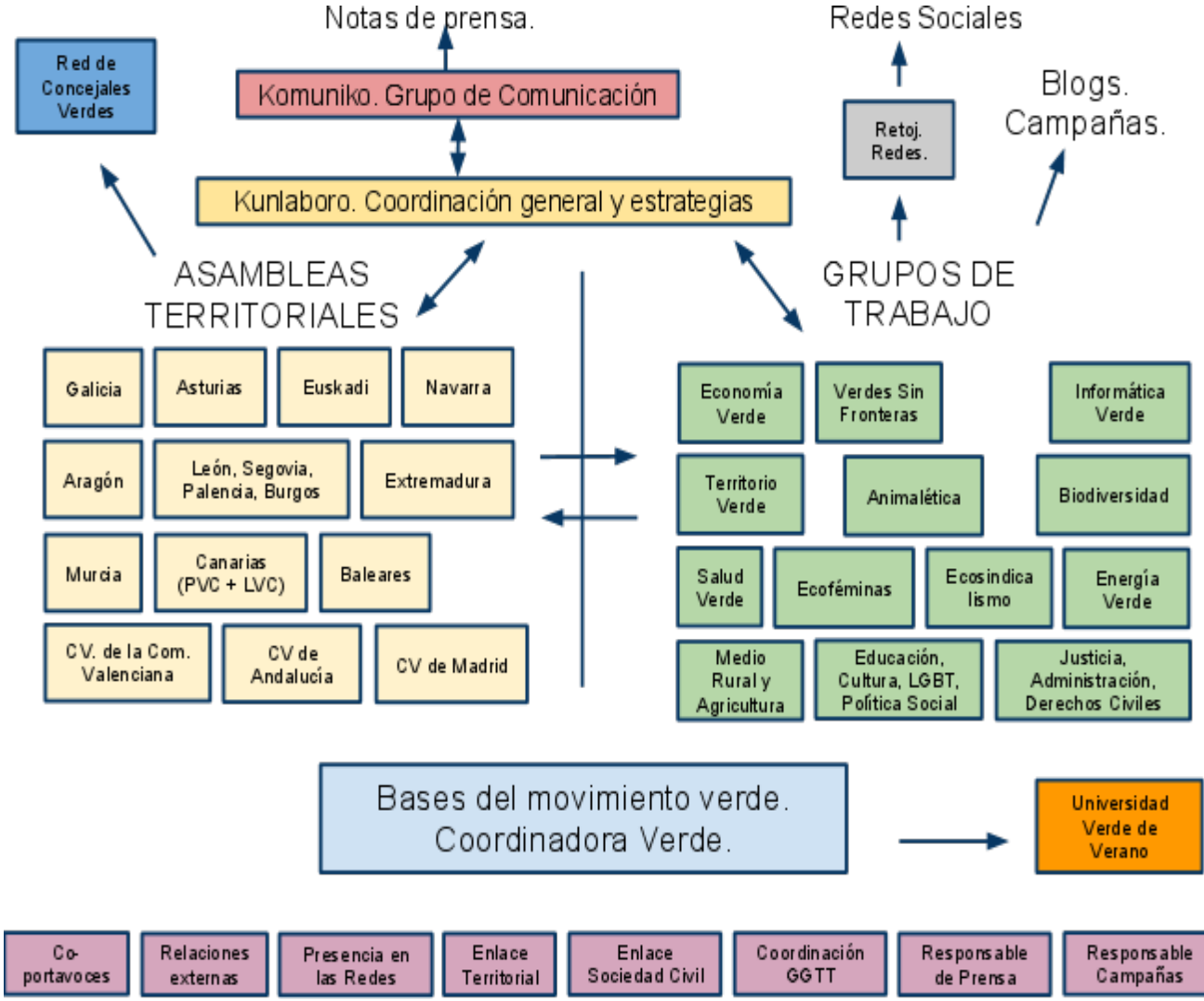

# <span id="page-15-0"></span>**5 - Estructura de la Coordinadora Verde**

==